### Week 4: Pattern Matching

Say, we want to write a little interpreter for arithmetic expressions.

For simplicity, we restrict ourselves to numbers and + operations.

Expressions can be represented as a class hierarchy, with a base class Expr and two subclasses Number and Sum.

To process an expression, we need to know what form it is, and what its components are.

This leads to the following implementation.

```
abstract class Expr {
  def isNumber: boolean;
  def isSum: boolean;
  def numValue: int;
  def leftOp: Expr;
  def rightOp: Expr;}
class Number (n: int) extends Expr \{def isNumber: boolean = true;def is Sum : boolean = false;
  def numValue: int = n;def leftOp: Expr = error('Number.leftOp'');def rightOp: Expr = error('Number.rightOp'');}
class Sum(e1: Expr, e2: Expr) extends Expr {
  def isNumber: boolean = false;def is Sum : boolean = true;def numValue: int = error("Sum(numValue");def leftOp: Expr = e1;
  def rightOp: Expr = e2;
```
Now, we can write an evaluation function as follows.

```
def eval (e: Expr): int = {
   if (e.isNumber ) e.numValue
   else if (e.isSum) eval(e.leftOp) + eval(e.rightOp)}
```
Problem: Writing all these classification and access functions is rather boring!

Also, what happens if we want to add new forms of expression, say

class  $Prod (e1 : Expr, e2 : Expr)$  extends  $Expr$ ; //  $e1 * e2$ class  $Var(x: String)$  extends Expr; // Variable 'x'

Then we need to add new classification and access methods to all previously defined classes.

How can we solve this problem?

### Solution 1: Object-Oriented Decomposition

For instance, assume all we want is to evaluate expressions.

```
Then we could define:
```

```
abstract class Expr {
   def eval: int;
}
class Number (n: int) extends Expr \{def eval: int = n;
}
class Sum(e1: Expr, e2: Expr) extends Expr {
   def eval: int = e1.eval + e2.eval;
}
```
But what happens if we want to pretty-print expressions instead?

- need to define new method in all subclasses.

What if we want to simplify them? Say by applying the rule

 $a * b + a * c \rightarrow a * (b + c)$ 

Problem: This is a non-local simplification. It cannot be encapsulated in a method of a single object.

So, we are back to square 1: Need access methods for all different subclasses.

# Solution 2: Functional Decomposition via Pattern Matching

Observation: The only purpose of access functions is to reverse the construction process

- what sub-class was used?
- what were the constructor arguments?

This situation is so common that we automate it in Scala.

## Case Classes (Algebraic Data Types)

A case class definition is like a normal class definition, prefixed with the modifier case. E.g.

abstract class Expr; case class Number  $(n: int)$  extends Expr; case class  $Sum(e1: Expr, e2: Expr)$  extends  $Expr;$ 

As before, this defines an abstract superclass Expr with two concrete subclasses Number and Sum.

Furthermore, it also implicitly defines factory methods

 $def Number(n: int) = new Number(n);$ def Sum  $(e1: int, e2: int) = new Sum (e1, e2)$ 

so one can write shorter  $Number(1)$  instead of **new**  $Number(1)$ .

However, all three classes are now empty, so how can we access the members?

## Pattern Matching

Pattern matching is a generalization of C/Java's switch statement to class hierarchies.

It is expressed by a standard method match, which is defined in the root class Any (so it is available everywhere).

### Example:

```
def eval (e: Expr): int = e match {
   case Number(n) \Rightarrow ncase Sum(e1, e2) \Rightarrow eval(e1) + eval(e2)}
```
### Rules:

- match is followed by a sequence of cases.
- Every case associates a pattern with an expression.
- A MatchError exception is thrown if no pattern matches the selector value.

### Forms of Patterns

- Patterns are built from:
	- Constructors, e.g. Number, Sum,
	- variables, e.g. n, e1, e2,
	- $\bullet$  the "wildcard" pattern  $\overline{\phantom{a}}$ ,
	- constants, e.g. 1, true.
- Variables always start with a lower-case letter.
- Each variable name may occur only once in a pattern. E.g.  $Sum(x, x)$ is illegal as a pattern.
- Constructors and constant names start with an upper-case letter, except for the reserved words null, true, false.

### Meaning of Pattern Matching

### A pattern matching expression

e.match { case  $p_1 \Rightarrow e_1$  ... case  $p_n \Rightarrow e_n$  }

matches the patterns  $p_1, \ldots, p_n$  in the order they are written against the selector value e.

- A constructor pattern  $C(p_1, \ldots, p_n)$  matches all values that are of type  $C$  (or a subtype thereof) and that have been constructed with C-arguments matching patterns  $p_1, \ldots, p_n$ .
- A variable pattern x matches any value and binds the variable name to that value.
- A constant pattern C matches values that are equal (in terms of  $==$ ) to C.

The pattern matching expression rewrites to the right-hand-side of the first case whose pattern matches the selector value.

References to pattern variables are replaced by corresponding constructor arguments.

### Example: :

 $eval(Sum(Number(1), Number(2)))$  $\rightarrow$  Sum (Number (1), Number (2)) match { case  $Number(n) \Rightarrow n$ case  $Sum(e1, e2) \Rightarrow eval(e1) + eval(e2)$ }  $eval(Number(1)) + eval(Number(2))$  $\rightarrow$  Number (1) match { case Number  $(n) \Rightarrow n$ case  $Sum(e1, e2) \Rightarrow eval(e1) + eval(e2)$  $\} + eval(Number(2))$  $\rightarrow$  1 + eval (Number (2))

$$
\rightarrow^* \qquad 1+2 \rightarrow 3
$$

### Mixing Pattern Matching with Methods

Of course, it is also possible to define a pattern matching function as a method of the superclass.

### Example:

```
abstract class Expr {
   def eval: int = this match {
      case Number(n) \Rightarrow ncase Sum(e1, e2) \Rightarrow e1.eval + e2.eval}
}
```
### Exercise

Consider the following three classes representing trees of integers. These classes can be seen as an alternative representation of IntSet:

abstract class IntTree; case class Empty extends IntTree; case class Node (elem : int, left : IntTree, right : IntTree) extends IntTree; Complete the following implementation of function contains for IntTree's.

```
def contains (t: IntTree, v: int): boolean = t match {
```
}

...

### Lists

The list is a fundamental data structure in functional programming.

A list with elements  $x_1, ..., x_n$  is written

```
List(x_1, ..., x_n)
```
Examples:

val fruit = List ("apples", "oranges", "pears" ); val nums = List (1, 2, 3, 4 ); val diag3 = List (List (1, 0, 0 ), List (0, 1, 0 ), List (0, 0, 1 ) ); val empty = List ( );

Note the similarity to an array initializer in C or Java. However there are two important differences between lists and arrays:

- 1. Lists are immutable elements of a list cannot be changed.
- 2. Lists are recursive where arrays are flat.

### The List Type

Like arrays, lists are *homogeneous*. That is, the elements of a list must all have the same type.

The type of a list with elements of type T is written List [T]. (compare to  $[$  T for the type of arrays of type T in C or Java).

E.g.

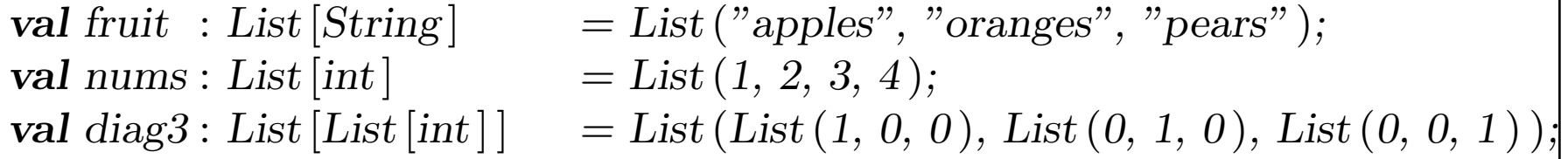

### List Constructors

All lists are built from:

- The empty list Nil.
- The construction operation x :: xs (spelt "cons") which returns a new list with first element x, followed by the elements of xs.

I.e:

```
fruit = "apples" :: ("oranges" :: ("pears" :: Nil))
nums = 1 :: (2:: (3:: (4:: Nil)))empty = Nil
```
Convention: The '::' operation associates to the right:  $A :: B :: C$  is interpreted as  $A :: (B :: C)$ .

Therefore, we can drop the parentheses in the definition above. E.g.

```
nums = 1 :: 2 :: 3 :: 4 :: Nil
```
### Operations on lists

All operations on lists can be expressed in terms of the following three: head returns the first element of a list tail returns the list consisting of all elements except the first  $isEmpty$  returns  $true$  iff the list is empty

These operations are defined as methods of list objects. E.g.

```
fruit.\,head = "applex"fruit. tail. head = "oranges"diag3.head = List(1, 0, 0)empty.head \rightarrow (Exception "head of empty list")
```
## Example

Suppose we want to sort a list of numbers into ascending order:

- One way to sort the list List  $(7, 3, 9, 2)$  is to sort the tail List  $(3, 9, 2)$ to give List  $(2, 3, 9)$ .
- It is then a matter of inserting the head 7 in the right place to give the result *List*  $(2, 3, 7, 9)$ .

This idea describes insertion sort:

```
def isort (xs: List [int]): List [int] =if (xs.isEmpty ) Nil
   else insert (xs.head, isort (xs.tail))
```
What is an implementation of the missing function insert?

What is the complexity of insertion sort?

### List Patterns

Both :: and Nil exist as case classes, so it is also possible to decompose lists via pattern matching.

As syntactic sugar, the List  $(...)$  constructor can also be used as a pattern, with the translation List  $(p_1, ..., p_n) = p_1 :: ... :: p_n :: Nil$ .

Hence, isort can be written alternatively as follows.

```
def isort (xs: List [int]): List [int] = xs match {
   case List ( ) \Rightarrow List ( )
   case x :: xs1 \Rightarrow insert(x, isort(xs1))}
```
#### where

```
def insert (x: int, xs: List [int]): List [int] = xs match {
    case List ( ) \Rightarrow List (x)
    case y :: ys \Rightarrow \textbf{if} (x \leq y) x :: xs \textbf{else} y :: insert(x, ys)}
```
## Other Functions over lists

Using list constructors and patterns we can now formulate other common functions over lists.

The length function

length (xs ) should return the number of elements of xs. It is defined as follows.

```
def length (xs: List [String]): int = xs match {
   case List ( ) \Rightarrow 0
   case x :: xs1 \Rightarrow 1 + length(xs1)}
> length (nums)
4
```
Problem: length can be applied to lists of strings only.

How can we formulate the function so that it can be applied to all lists?

## Polymorphism

Idea: Pass the type of elements as an additional type-parameter to length.

```
def length [a] (xs: List [a]): int =if (xs.isEmpty) 0
   else 1 + \text{length}(x<sub>s</sub>.tail)> length [int ] (nums)
4
```
Syntax:

- Formal and actual type parameters are enclosed in brackets, e.g. [a],  $[int]$ .
- Actual type parameters can be dropped if they can be inferred from the function's value parameters and expected result type (which is usually the case).

In our example, one can equally write:

length (nums)  $\frac{1}{\sqrt{2\pi}} \int_{0}^{\frac{\pi}{2}} \frac{\pi}{\pi} \left[ \frac{\pi}{2} \right] \frac{\pi}{\pi}$  inferred since nums: List  $\left[ \frac{\pi}{2} \right] \frac{\pi}{2}$ 

However, one cannot omit formal type parameters:

 $>$  def length  $(x : a) = ...$  $\text{console:1: not found: a}$ 

Functions that take type parameters are called polymorphic.

The word means "many-formed" in Greek: i.e. the function can be applied to arguments of many different types.

### Concatenating Lists

The :: operator is asymmetric – it is applied to a list element and a list.

There is also symmetric operator ::: which *concatenates* two lists.

 $> List(1, 2) :: List(3, 4)$  $List(1, 2, 3, 4)$ 

::: can be defined in terms of the primitive operations. Let's write an equivalent function

```
def concat [a] (xs: List [a], ys: List [a]): List [a] = xs match {
   case List ( ) \Rightarrow?
   case x :: xs1 \Rightarrow?
}
```
Q: What is the complexity of concat?

### Functions last and init

The head method returns the first element of a list. A function to return the last element of a list can be written as follows.

```
def last [a] (xs: List [a]): List [a] = xs match {
   case List ( ) \Rightarrow error ("last of empty list")
   case List (x) \Rightarrow xcase x :: xs1 \Rightarrow last(xs.tail)}
```
Exercise: Write a function init which returns all elements of a list except the last one (i.e. init is the complement to tail).

## Aside: Exceptions

There is a predefined function error, which aborts the program with a given error message.

This is defined as follows.

```
def error[a] (msg: String): a =java.lang.RuntimeException (msg ).throw
```
Note that error is polymorphic – it is declared to return an argument of an arbitrary type.

Of course, in fact error does not return at all.

So the polymorphism of error is used here to make it usable in all contexts.

### Function reverse

Here's a function to reverse the elements of a list.

```
def reverse [a] (xs: List [a]): List [a] = xs match {
   case List ( ) \Rightarrow List ( )
   case x :: xs \Rightarrow reverse(xs) :: List(x)}
```
Q: What is the complexity of reverse?

A:  $n + (n - 1) + ... + 1 = n(n + 1)/2$  where *n* is the length of xs. Can you do better? (to be solved later).

### The List Class

List is not a primitive type in Scala. It is instead defined by an abstract base class and two case classes for :: and Nil. Here's a partial implementation.

```
abstract class List [a] {
   def head: a;
   def tail: List [a];
   def isEmpty: boolean;
}
```
Note that List is a parametric class.

All methods in class List are abstract. Implementations of these methods are found in two concrete subclasses:

- *Nil* for empty lists
- $\therefore$  for nonempty lists.

### Classes Nil and ::

These classes are defined as follows.

```
case class Nil[a] extends List [a] {
   def is Empty = true;def head: a = error("Nil-head");
   def tail: List [a] = error('Nil.tail');}
case class :: [a] (x : a, xs : List[a]) extends List [a] \{def is Empty = false;
   def head: a = x;
   def tail: List [a] = xs;}
```
### Further List Methods

The functions covered so far all exist as methods in class List. For instance:

```
abstract class List [a] {
   def head: a;
   def tail: List [a];
   def isEmpty: boolean;
   def length = match \{case Nil \Rightarrow 0case x :: xs \Rightarrow 1 + xs.length}
   def init: List [a] = match \{case Nil \Rightarrow error("Nil.init")case x :: Nil \Rightarrow List()case x :: xs \Rightarrow x :: init(xs)}
   ...
}
```
### The Cons and Concat operators

Operators ending with ':' are treated specially in Scala.

• All such operators are right-assocative. E.g.

$$
x + y + z = (x + y) + z
$$
 but  $x :: y :: z = x :: (y :: z)$ 

• All such operators are treated as methods of their right operand. E.g.

$$
x + y = x + (y) \qquad \qquad but \qquad x :: y = y :: (x)
$$

(Note however, that operand expressions are still evaluated from left to right. So, if d and e are expressions, then the expansion is:

$$
d:: e = (\mathbf{val} \times d; e::(x))
$$

The definition of the :: and ::: methods is now straightforward:

```
abstract class List [a] {
```

```
...
\textbf{def}::(x: a): List[a] = \textbf{new scalar}::(x, \textbf{this});def ::: (prefix : List [a] ): List [a] = prefix match {
   case Nil \Rightarrow thiscase p :: ps \Rightarrow p :: ps ::: this \neq or, equivalently: this :: (ps) :: (p) \neq \neg}
```
### More List Methods

Method  $take (n)$  returns the n leading elements of its list (or the list itself if it is shorter than n.

Method  $drop (n)$  returns its list without the *n* leading elements.

Method  $at(n)$  returns the n'th element of a list.

```
These are defined as follows:
```
}

```
abstract class List [a] {
```

```
...
\det take (n: int): List [int] =
   if (n == 0) List () else head :: tail.take (n - 1);
\det \text{drop}(n: \text{int}): List [\text{int}] =if (n == 0) this else tail.drop (n - 1);
\det at (n: int) = drop (n).head;
```
### Sorting Lists Faster

As a non-trivial example, let's design a function to sort the elements of a list which is more efficient than insertion sort.

A good algorithm for this is merge sort. The idea is as follows.

- If the list consists of zero or one elements, it is already sorted.
- Otherwise,
	- 1. Split the list in two sublists each containing about half the elements of the original list.
	- 2. Sort the two sublists.
	- 3. Merge the two sorted sublists into one sorted list.

To implement this, we still have to specify

- What are the type(s) of the elements to be sorted?
- What is the method to compare two elements?

The most flexible design is to make the sort function polymorphic, and to pass the desired comparison operation as additional parameter. E.g.:

```
def msort [a] (less: (a, a) \Rightarrow boolean) (xs: List[a]): List [a] = \{val n = xs.length/2;if (n == 0) xs
   else {
       def merge (xs1 : List [a], xs2 : List [a]) : List [a] = ...
       merge \, (msort \, (less) \, (xs \, take \, n), \, msort \, (less) \, (xs \, drop \, n))}
}
```
Exercise: Define the merge function. Here are two test cases.

merge (List  $(1, 3)$ , List  $(2, 4)$ ) = List  $(1, 2, 3, 4)$  $merge (List (1, 2), List ()) = List (1, 2)$ 

Here is an example how msort is used.

 $>$  def iless (x: int, y: int) = x < y  $> msort$  (iless) (List  $(5, 7, 1, 3)$ )  $List(1, 3, 5, 7)$ 

The definition of msort is curried, to make it easy to specialize it with particular comparison functions.

```
> val intSort = msort (iless)
> val reverseSort = msort ((x: int, y: int) \Rightarrow x > y)
> intSort (List (6, 3, 5, 5))
List(3, 5, 5, 6)> reverseSort (List (6, 3, 5, 5))
List(6, 5, 5, 3)
```
Complexity:

The complexity of msort is  $O(n \log n)$ .

This complexity does not depend on the initial distribution of elements in the list.

### Pairs

Pair is another common class in Scala. It can be defined as follows.

case class  $Pair[a, b] (1 : a, 2 : b);$ 

As a usage example, here is a function which returns the quotient and rest of two given integer numbers...

def divmod  $(x: int, y: int) = Pair(x / y, x % y);$ 

And here is how the function can be used:

 $\dimod(x, y)$  match { case  $Pair(n, d) \Rightarrow System.out.println("quotient: " + n + ", rest: " + d);$ }

It is also possible to use the constructor parameter names for accessing elements of a case class directly. E.g.

val  $p = \text{divmod}(x, y)$ ; System.out.println ("quotient: " + p. 1);

The idea of pairs is generalized in scala to tuples of greater arity. There is a case class Tuple n for every n from 2 to 9.

So Pair is in effect an alias for Tuple2.

### Patterns of Computation over Lists

- The examples show that functions over lists often have similar structures
- We can identify several patterns of computation like
	- Transform every element of a list in some way.
	- Extract from a list all elements satisfying a criterion.
	- Combine the elements of a list using some operator.
- Functional programming languages enable programmers to write general functions which implement patterns like this
- These functions are *higher-order functions* which get a transformation or an operator as one argument

## Mapping over lists

A common operation is to transform each element of a list and then return the lists of results.

For instance, to scale each element of a list by a given factor.

```
def scaleList (xs: List [double], factor: double): List [double] = xs \text{ match } \{case Nil \Rightarrow xscase x :: xs1 \Rightarrow x * factor :: scaleList(xs1, factor)}
```
This pattern can be generalized to the map method of List:

```
abstract class List [a] { ...
   def map [b] (f: a \Rightarrow b): List [b] = this match {
       case Nil \Rightarrow thiscase x :: xs \Rightarrow f(x) :: xs-map(f)} ... }
```
Using map, scaleList can be more consisely written as follows.

 $def scaleList(xs: List[double], factor: double) =$ xs map  $(x \Rightarrow x * factor)$ 

Exercise: Consider a function which squares all elements of a list and returns a list with the results. Complete the following two equivalent definitions of squareList.

```
def squareList (xs: List [int]): List [int] = xs match {
   case List ( ) \Rightarrow ??
   case y :: ys \Rightarrow ??}
def squareList (xs: List [int]): List [int] =
   xs map ??
```
## Filtering

...

Another common operation selects from a list all elements fulfilling a given criterion. For instance:

```
def posElems (xs: List [int]): List [int] = xs match {
   case Nil \Rightarrow xscase x :: xs1 \Rightarrow if (x > 0) x :: posElements(xs1) else posElems (xs1)}
```
This pattern is generalized to the method filter in List:

```
abstract class List [a] {
```

```
def filter (p: a \Rightarrow boolean): List [a] = this match {
   case Nil \Rightarrow thiscase x :: xs \Rightarrow if (p(x)) x :: xs.filter (p) else xs.filter (p)}
```
Using filter, posElems can be more consisely written as follows.

 $def$  posElems (xs: List [int]): List [int] = xs filter  $(x \Rightarrow x > 0)$ 

## Appendix: Class List

Here is an implementation of class List in Scala (as far as we have discussed it in the course).

```
import boolean
def error [a] (x: String): a = (new java.lang.RuntimeException(x)).throw
abstract class List [a] {
   def isEmpty: boolean
   def head: a
   def tail: List [a]
   def::(x: a) =Cons(x) (this)
   def::(prefix: List[a]) : List[a] =if (prefix.isEmpty) this
     else prefix.head :: (prefix.tail ::: this)
```

```
def length: int =if (is<br>Empty) 0else 1 + tail.lengthdef init: List[a] =if (isEmpty) error("Nilinit")else if (tail.isEmpty ) Nil
   else head :: tail.init
def last: a =if (i sEmpty) error ("Nil. last")else if (tail.isEmpty ) head
   else tail.last
\det take (n: int): List [a] =if (n == 0 || isEmpty) Nil
   else head :: tail.take (n-1)\det \text{drop}(n: \text{int}): List [a] =if (n == 0 || isEmpty) this
   else tail.drop (n-1)\det at (n: int) = drop (n).head
```

```
def map [b] (f: (a)b): List [b] =
   if (isEmpty ) Nil
   else f(head) :: tailmap(f)def filter (p: (a) \Rightarrow boolean): List [a] =if (isEmpty) this
   else if (p \, (head) ) head :: tail.filter (p)else tail.filter(p)def reduce (op: (a, a)a): a =if (isEmpty ) error ("reduce of empty list" )
   else tail.fold (op ) (head )
def reduceRight (op: (a, a)a): a =if (is Empty) error ("reduce of empty list")
   else if (tail.isEmpty ) head
   else op (head, tail.reduceRight (op ) )
def fold [b] (op: (b, a)(b) (z: b): b =if (is Empty) z
   else tail.fold (op)(op(z, head))
```

```
def foldRight [b] (op: (a, b)b) (z : b): b =if (is<br>Empty) zelse op (head, tail.foldRight (op ) (z))
def reverse: List [a] = \{if (isEmpty ) Nil
   else tail ::: head :: Nil
}
override def toString (): String = "[" + mkString (",") + "]"
def mkString (sep : String ): String = {
   if (i sEmpty) ""
   else if (tail.isEmpty) head.toString ()
   else head.toString ( ).concat (sep ).concat (tail.mkString (sep ) )
}
```
}

```
final class Nil[a] extends List [a] {
   def isEmpty = truedef head: a = error("head of empty list")def tail: List [a] = error ("tail of empty list")
}
final class Cons[a](x: a)(xs: List[a]) extends List [a] {
   def isEmpty = falsedef head = xdef tail = xs}
def cons [a] (x: a, xs: List[a]): List [a] = Cons(x) (xs)def nil [a]: List [a] = Nil [a]
```